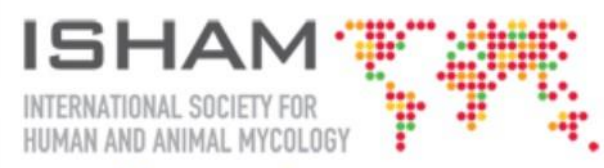

20<sup>th</sup> Congress of the International Society for Human and Animal Mycology (ISHAM) 30 June - 4 July 2018, Amsterdam, The Netherlands

www.isham2018.org

# **SPEAKER GUIDELINES**

### **Speaker Slide Center - Presentation Management System**

Speakers lecturing at the conference will be required to sign into the Speaker Service Center (SCC) no later than 2 hours before the start of their lecture. The SSC is equipped with terminals where speakers can upload their presentation into the presentation management system. The system will ensure that proper presentations are available in the right lecture room, at the right time.

### **Speaker Service Centre**

The SCC is located on the groundfloor, meetingroomd E001, across from the registration desk. Signage at the venue is plentiful and hostesses for directions are available on site.

### **Opening Hours**

The SSC opening hours will be as:

- Saturday June 30 8:00 - 18:00
- Sunday July 1 8:00 - 18:00
- Monday July 2 8:00 - 18:00
- Tuesday July 3 8:00 - 18:00
- Wednesday July 4 08:00 - 12:00

### During opening hours the SSC will be fully staffed. Please note the increase in activity during coffee and lunch breaks. We advise using the SSC in the morning or during sessions.

### **Presentation Upload**

our skilled IT crew will assist with converting (when necessary), media embedding and uploading your presentation. Accepted media in the SSC are CD/DVD-ROM and USB memory drives.

When you successfully added your presentation into the Presentation Management System (PMS), we strongly advise you to use the demo lectern that is set up at the SSC, to familiarize yourself with operating your presentation, and get comfortable behind the touch screen control unit. Hostesses and IT specialists will be present to answer any questions and explain the functions of the unit to you.

### **Technical Requirements**

The PMS is thoroughly tested, and compatible with all versions of MS PowerPoint. Keynote (Apple) presentations are not supported, and cannot be converted. If you are a macuser, please use PowerPoint for Mac. Feel

free to embed localized video files in your presentations. However make sure to always bring a standalone copy of the video file to the SSC. Please see the detailed technical specifications.

#### **Restrictions**

It is not possible to attach laptop computers to the system for file transfer, nor do we facilitate the use of laptop computers in the lecture rooms.

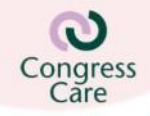

**Congress Secretariat Congress Care** P.O. Box 440 5201 AK 's Hertogenbosch The Netherlands T +31-73-6901415 F +31-73-6901417 isham2018@congresscare.com www.congresscare.com

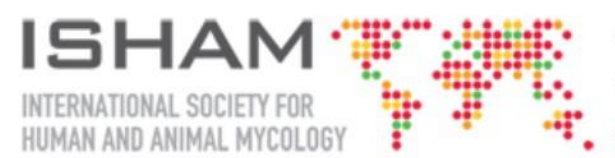

20<sup>th</sup> Congress of the International Society for Human and Animal Mycology (ISHAM) 30 June - 4 July 2018, Amsterdam, The Netherlands

www.isham2018.org

Upon entering the stage for your lecture, you will find your name on the touch screen control unit in your lecture room. When you tab your name, your presentation will start, just as you practiced in the SSC.

## **Technical Requirements**

In order to guarantee your presentation will be displayed properly, please not the following technical requirements and general notes.

### **Compatibility**

Microsoft PowerPoint 2013 and all earlier editions. Any presentation format that can convert to PPT. Please note that Apple Keynote presentations cannot be converted to PPT.

### **Aspect Ratio**

Presentations should be formatted in a 16:9 aspect ratio.

### Audio Integration

- Mp3
- WAV

### **Video Integration**

- DivX H.264
- Xvid / Mpeg-4
- On2 VP7
- Mpeg-2 / Mpeg-1
- Windows Media 12
- Mov files
- Flash

Please always bring a copy of embedded audio and video files to SSC. Our IT specialist might need to convert them.

### **Please account for extra time in the SSC if your presentation holds one of the following features.**

- MOV-file movies
- TIF-file images.
- Hyperlinks inside presentationd
- Starting a movie by clicking it.
- Flash Movies.

In all cases, at the SSC your presentation and all its features will be properly tested and reviewed.

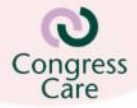

#### **Congress Secretariat** Congress Care P.O. Box 440 5201 AK 's Hertogenbosch The Netherlands T +31-73-6901415 F +31-73-6901417 isham2018@congresscare.com www.congresscare.com